## SAP ABAP table GRAC\_S\_API\_REQSYS {System data}

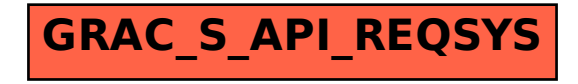